## **Parameter Panel Collection Level**

This is the outermost container of the UI and is described by the abstract class **ParameterPanelCollection**. This usually represents a collection of tabs. Implementing classes must override a few methods and are described in the javadoc. The important members in this collection are listed below:

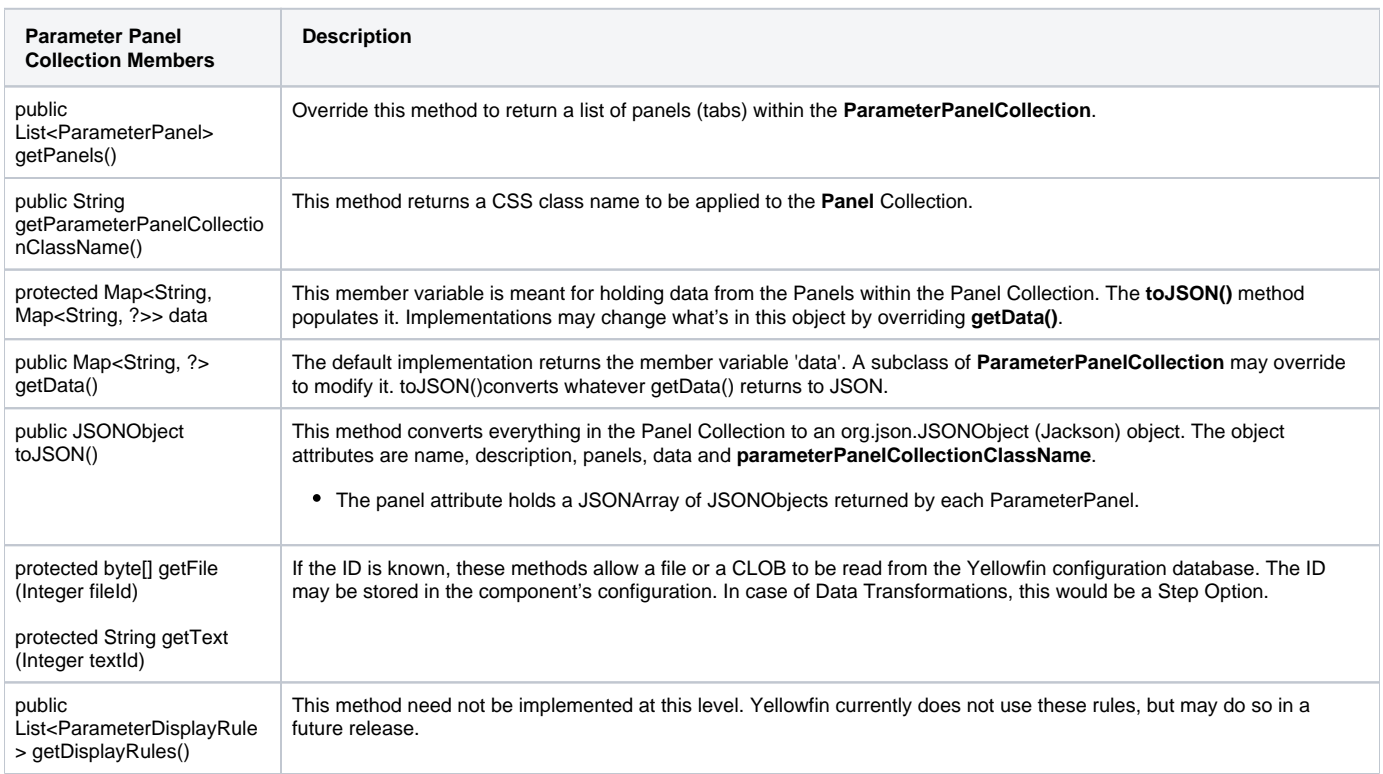

## **Implementation**

Yellowfin includes an implementation of **ParameterPanelCollection** for use with the Data Transformation steps. The **ETLStepPanels** concrete class is easy to use. It contains the **addPanels()** for adding **ParameterPanel** objects.

ETLStepPanels panels = new ETLStepPanels(); panels.addPanel(panel);